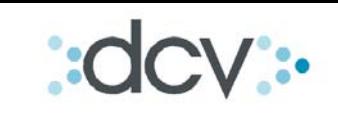

# *"Condiciones específicas del servicio"*

\_\_\_\_\_\_\_\_\_\_\_\_\_\_\_\_\_\_\_\_\_\_\_\_\_\_\_\_\_\_\_\_\_\_\_\_\_\_\_\_\_\_\_\_\_\_\_\_\_\_\_\_\_\_\_\_\_\_\_\_\_\_\_\_\_\_\_\_\_\_\_\_\_\_\_\_\_\_\_

**Depósito Central de Valores S.A. Versión vigente 29-06-2010** 

# Contenido

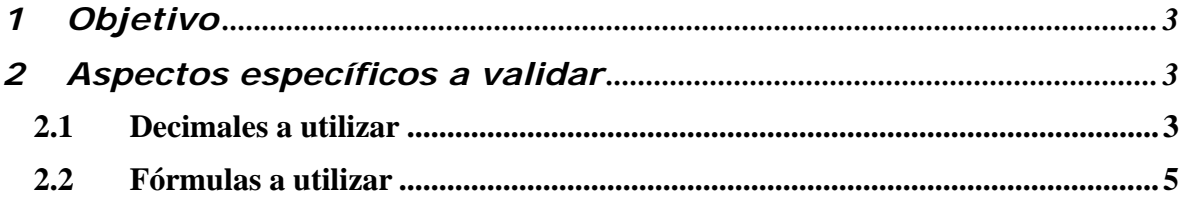

## **1 Objetivo**

Si bien durante todo el proyecto de Registro Centralizado de Contratos Forward se ha logrado validar las características generales del servicio. Ahora que estamos entrando a la etapa de construcción, es necesario verificar aspectos más específicos.

La idea de este documento es detallar ciertos puntos para que sean validados por las AFPs, AFC y Bancos.

## **2 Aspectos específicos a validar**

Estos aspectos **no modifican** los formatos de los archivos, solo explican como se deberán registrar ciertos campos y como se calcularán los informes automáticos que enviará el DCV.

### *2.1 Decimales a utilizar*

A continuación se detalla el estándar a utilizar en relación a los decimales de los siguientes campos en el proceso de Registro:

- **a) Nocional o Monto Contratado:** Es la cantidad del activo subyacente acordada en el contrato.
	- o Para Forward CLP/USD: **se utilizarán 2 decimales**
	- o Para Forward UF/USD: **se utilizarán 2 decimales**
	- o Para Forward CLP/UF: **se utilizarán 4 decimales**
- **b) Precio Forward:** Es el precio del activo subyacente acordado por las partes.
	- o Para Forward CLP/USD: cuantos CLP por cada USD, **utilizarán 4 decimales**.

Ejemplo: 528.3158 pesos por cada dólar.

o Para Forward UF/USD: cuantas UF por cada USD, **se utilizarán 10 decimales**.

Ejemplo: 0.0254857954 UFs por cada dólar.

o Para Forward CLP/UF: cuantos CLP por cada UF, **se utilizarán 2 decimales**.

Ejemplo: 20,185.58 pesos por cada UF.

\_\_\_\_\_\_\_\_\_\_\_\_\_\_\_\_\_\_\_\_\_\_\_\_\_\_\_\_\_\_\_\_\_\_\_\_\_\_\_\_\_\_\_\_\_\_\_\_\_\_\_\_\_\_\_\_\_\_\_\_\_\_\_\_\_\_\_\_\_\_\_\_\_\_\_\_\_\_\_

**Nota 1:** Tener presente que el formato del archivo para el registro masivo de contratos de Forward tiene ciertas características.

 Para Precio Forward es el siguiente: doce números enteros con diez decimales.

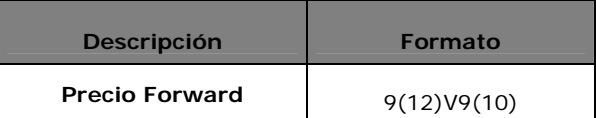

 Esto significa que en el archivo que enviarán al DCV deberá venir de acuerdo a este formato, por lo que se deberá completar con "ceros" para así ajustarse. Todo dependerá del tipo de contrato (para aclarar dudas se realizarán reuniones con sus respectivas áreas de sistemas).

- **c) Precio Pactado:** Es el producto (multiplicación) entre el Nocional y el Precio Forward acordado entre las partes. Esta multiplicación maneja las siguientes reglas o políticas de "redondeo":
	- o Para Forward CLP/USD: redondear a "0" y (Pesos)
	- o Para Forward UF/USD: redondear a "4" y (Unidades de Fomento)
	- o Para Forward CLP/UF: redondear a "0" y (Pesos)

También aplica lo informado en la Nota 1, solo con la diferencia que es otro formato.

\_\_\_\_\_\_\_\_\_\_\_\_\_\_\_\_\_\_\_\_\_\_\_\_\_\_\_\_\_\_\_\_\_\_\_\_\_\_\_\_\_\_\_\_\_\_\_\_\_\_\_\_\_\_\_\_\_\_\_\_\_\_\_\_\_\_\_\_\_\_\_\_\_\_\_\_\_\_\_

### *2.2 Fórmulas a utilizar*

 A continuación se detalla la forma en que se calcularán los datos que serán entregados en los informes automáticos.

- **a) Valor Tipo de Cambio o Índice Referencial:** constituye al valor actual del activo subyacente según la referencia acordada entre las partes.
	- o Para Forward CLP/USD

 Ejemplo: valor del tipo de cambio es el dólar observado del día, informado por el Banco Central de Chile.

 Dólar Observado del día 26-02-2010: 529.6900 pesos por cada dólar. **Se utilizarán 4 decimales** (se mantiene regla del Precio Forward).

#### o Para Forward UF/USD

 Ejemplo: valor del tipo de cambio es el dólar observado del día, informado por el Banco Central de Chile y la UF para ese día respecto al índice de referencia.

 Dólar Observado del día 26-02-2010: 529.6900 pesos por cada dólar. **Se utilizarán 4 decimales** (se mantiene regla del Precio Forward).

 UF del día 26-02-2010: 20,912.91 **se utilizarán 2 decimales** (se mantiene regla del Precio Forward).

 Finalmente el "Valor de tipo de cambio o Índice de Referencia" para este tipo de contrato se obtiene dividiendo el dólar observado del día, por la UF del día. Que siguiendo con el ejemplo quedaría de la siguiente manera:

#### 529.6900 / 20,912.91 = 0.0253283737 UFs por cada dólar. **se utilizarán 10 decimales, sin redondear.**

o Para Forward CLP/UF:

Ejemplo: valor del índice referencial es la UF del día.

 UF del día 26-02-2010: 20,912.91 pesos por cada UF **se utilizarán 2 decimales** (se mantiene regla del Precio Forward).

**b) Valor del Total del Contrato según Valor Tipo de Cambio o Índice Referencial:** constituye al Precio Según Tipo de Cambio o Índice Referencial x el Nocional. Estos datos serán calculados solo

\_\_\_\_\_\_\_\_\_\_\_\_\_\_\_\_\_\_\_\_\_\_\_\_\_\_\_\_\_\_\_\_\_\_\_\_\_\_\_\_\_\_\_\_\_\_\_\_\_\_\_\_\_\_\_\_\_\_\_\_\_\_\_\_\_\_\_\_\_\_\_\_\_\_\_\_\_\_\_

para los contratos que especifiquen modalidad de cumplimiento compensación.

- o Para Forward CLP/USD: redondear a "0" y (Pesos)
- o Para Forward UF/USD: redondear a "4" y (Unidades de Fomento)
- o Para Forward CLP/UF: redondear a "0" y (Pesos)

Se utiliza el mismo criterio que el Precio Pactado.

- **c) Diferencia entre precio pactado y Valor del Total del Contrato según Valor Tipo de Cambio o Índice Referencial:** constituye la diferencia entre precio pactado y Valor del Total del Contrato según Valor Tipo de Cambio o Índice Referencial. Se expresará siempre como número positivo. Estos datos serán calculados solo para los contratos que especifiquen modalidad de cumplimiento compensación.
- **d) Monto a pagar (en moneda de compensación):** constituye el monto a cobrar o pagar por contrato, expresado en la moneda de compensación acordada.
	- o Moneda de compensación Pesos (CLP):
		- o Para Forward CLP/USD, contendrá la misma información que el campo "Diferencia entre precio pactado y Valor del Total del Contrato según Valor Tipo de Cambio o Índice Referencial".
		- o Para Forward UF/USD se tomará el valor de la "Diferencia entre precio pactado y Valor del Total del Contrato según Valor Tipo de Cambio o Índice Referencial" y se multiplicará por la UF del día. **Se redondear a "0" y (Pesos)**
		- o Para Forward CLP/UF, contendrá la misma información que el campo "Diferencia entre precio pactado y Valor del Total del Contrato según Valor Tipo de Cambio o Índice Referencial".
	- o Moneda de compensación Dólar (USD):

\_\_\_\_\_\_\_\_\_\_\_\_\_\_\_\_\_\_\_\_\_\_\_\_\_\_\_\_\_\_\_\_\_\_\_\_\_\_\_\_\_\_\_\_\_\_\_\_\_\_\_\_\_\_\_\_\_\_\_\_\_\_\_\_\_\_\_\_\_\_\_\_\_\_\_\_\_\_\_

o Para Forward CLP/USD, se tomará el valor de la "Diferencia entre precio pactado y Valor del Total del Contrato según Valor Tipo de Cambio o Índice Referencial" y se dividirá por el dólar observada del día. **Se redondeará a 2 decimales.**

- o Para Forward UF/USD se tomará el valor de la "Diferencia entre precio pactado y Valor del Total del Contrato según Valor Tipo de Cambio o Índice Referencial" y se multiplicará por la UF del día y se dividirá por el dólar observado del día. **Se redondeará a 2 decimales.**
- o Para Forward CLP/UF, No aplica.